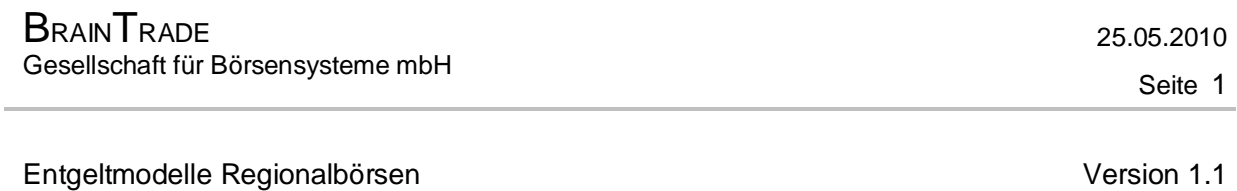

Definition Datenfile

## **1. Tagesdatei für Teilnehmer**

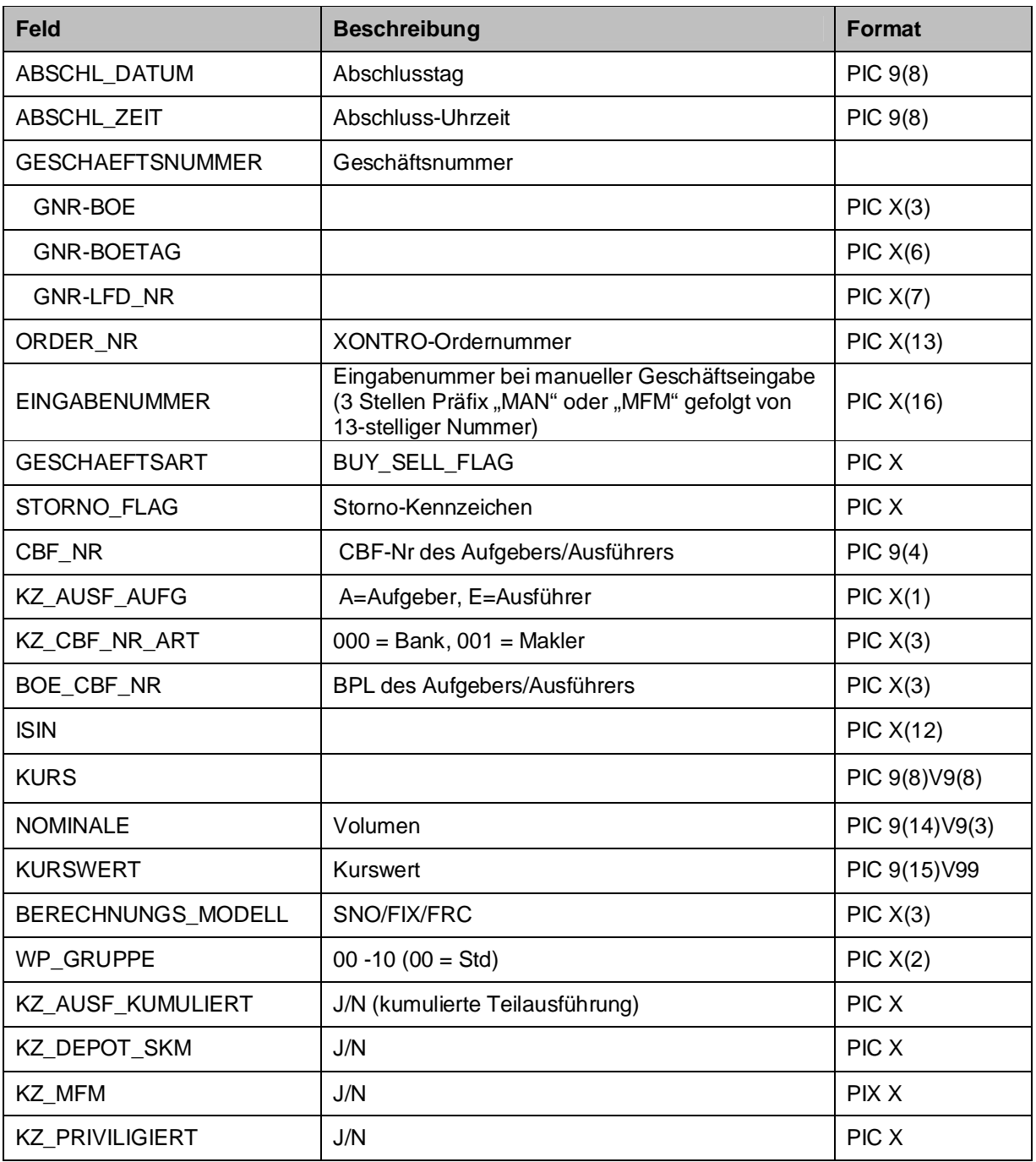

## Entgeltmodelle Regionalbörsen Version 1.1

Definition Datenfile

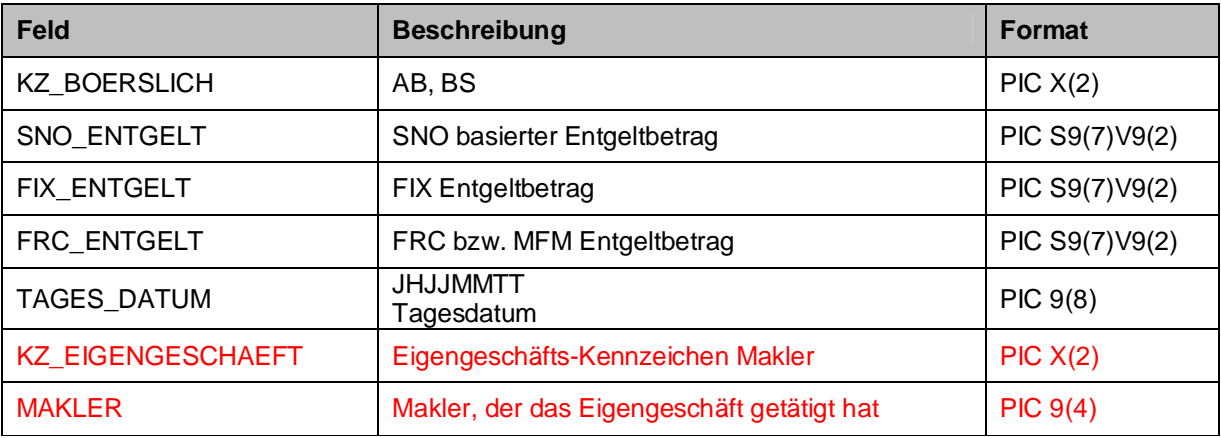

Seite 2